## **SENSIRION**

## **Read Measured Raw Values (0x03D2)**

## Returns the measured raw values.

The command 0x0202 "Read Data Ready" can be used to check if new data is available since the last read operation. If no new data is available, the previous values will be returned again. If no data is available at all (e.g. measurement not running for at least one second), all values will be at their upper limit (0xFFFF for uint16, 0x7FFF for int16). No specifications are provided, at module level, for the RAW outputs.

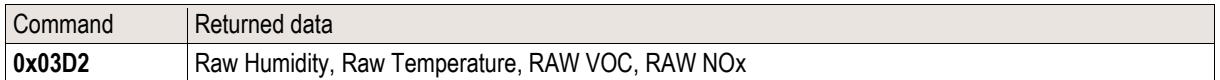

## **Read Data:**

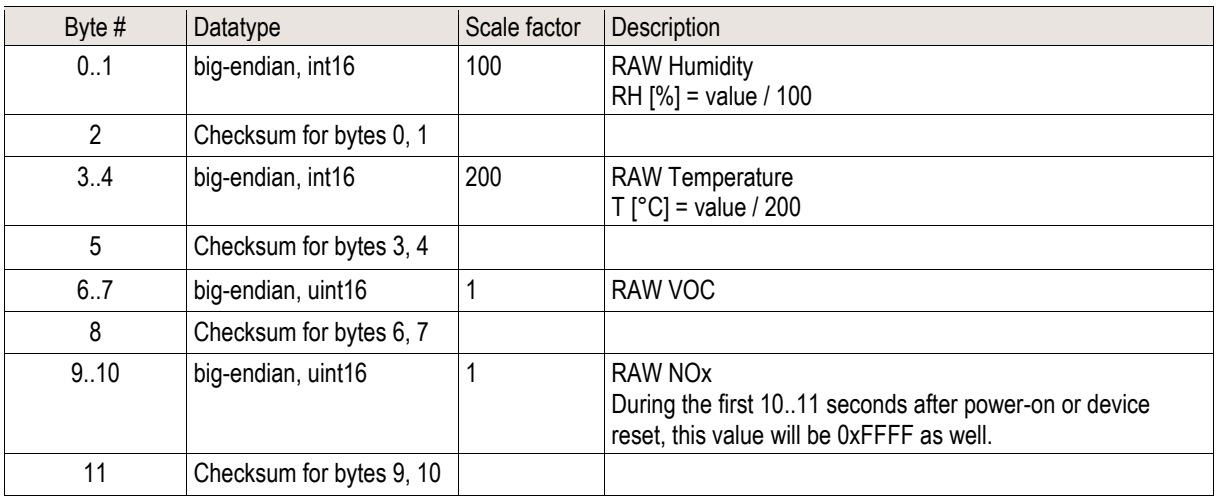